## **PPE Semestre 1**

Chaque PPE est codifié ainsi PPE**s**.**n**, où **s** correspond au semestre et **n** au numéro d'ordre dans un trimestre.

- [PPE1.1 : activité Open Office Writer](https://sioppes.lycees.nouvelle-aquitaine.pro/doku.php/semestre1/pages/ppe1.1/accueil)
- [PPE1.2 : activité Microsoft Office Excel](https://sioppes.lycees.nouvelle-aquitaine.pro/doku.php/semestre1/pages/ppe1.2/accueil)
- [PPE1.3 : Projet Surveillance du poste informatique](https://sioppes.lycees.nouvelle-aquitaine.pro/doku.php/semestre1/pages/ppe1.3/accueil)
- [PPE1.4 : Microsoft Office Access](https://sioppes.lycees.nouvelle-aquitaine.pro/doku.php/semestre1/pages/ppe1.4/accueil)
- [PPE1.5 : XHTML & CSS](https://sioppes.lycees.nouvelle-aquitaine.pro/doku.php/semestre1/pages/ppe1.5/accueil)

[Voir agenda](https://www.google.com/calendar/embed?src=tg590f94lae8s11orqrbneg060%40group.calendar.google.com&ctz=Europe/Paris)

From: <https://sioppes.lycees.nouvelle-aquitaine.pro/> - **APs du BTS SIO du lycée Suzanne Valadon**

Permanent link: **<https://sioppes.lycees.nouvelle-aquitaine.pro/doku.php/semestre1/pages/semestre1.ppe>**

Last update: **2014/01/13 23:10**

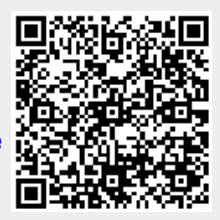